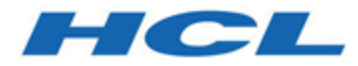

### **Unica Platform Version 12.1 Releaseinformationen**

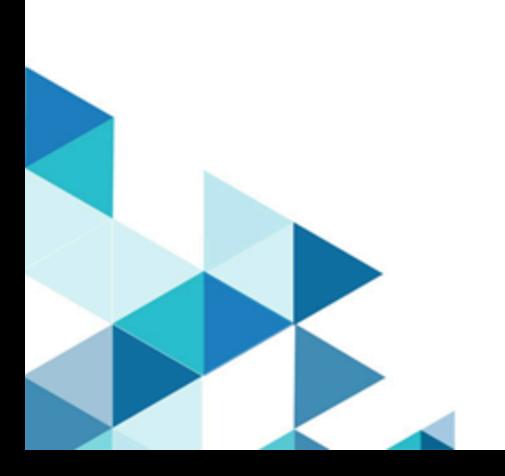

# Inhalt

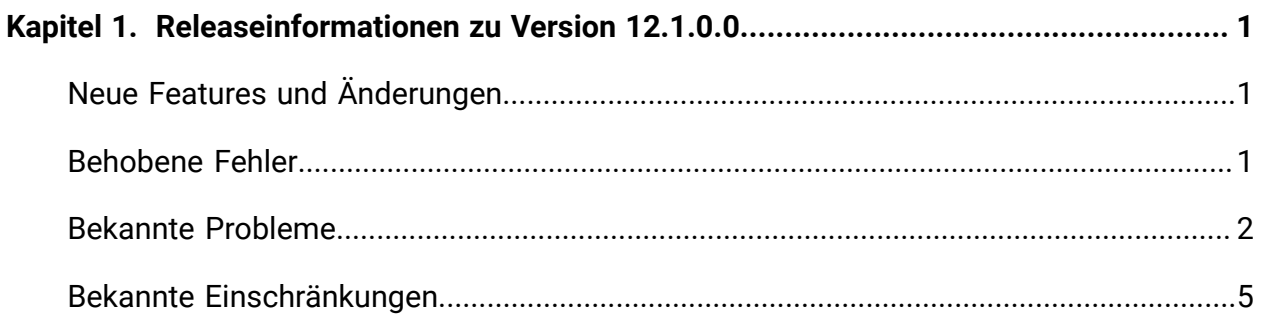

# <span id="page-2-0"></span>Kapitel 1. Releaseinformationen zu Version 12.1.0.0

Enthält Informationen zu neuen Funktionen, Fehlerkorrekturen und bekannten Problemen in Unica Campaign und Optimize, die HCL als Teil eines geplanten Software-Releases freigibt.

## <span id="page-2-1"></span>Neue Funktionen und Änderungen in Version 12.1

In diesem Abschnitt werden die neuen Funktionen und Änderungen beschrieben, die mit Version 12.1 von Unica Platform eingeführt werden.

Unica Platform unterstützt jetzt JBoss und Apache Tomcat®

Unica Platform unterstützt jetzt JBoss und Apache Tomcat-Anwendungsserver.

### **Upgradepfade**

- 1. Unterstützter Upgradepfad über Installationsprogramme: 11.1 -> 12.1 und 12.0 ->12.1.
- 2. Kunden von Version 11.0 oder darunter sollten ein schnelles Upgrade auf Version 12.1 verwenden oder zuerst das Upgrade auf Version 11.1.

#### **Umbenennung von Unica-Produkten**

BIRT Reporting hat jetzt den Namen Unica Insights.

Unica Asset Picker hat jetzt den Namen Unica Content Integration.

#### **Neue Unica Anwendung**

Unica Platform enthält nun die Konfiguration der neuen Anwendungen Unica Journey und Unica Deliver.

### <span id="page-2-2"></span>Behobene Fehler

In diesem Abschnitt werden die mit Version 12.1 von Unica Platform behobenen Fehler beschrieben.

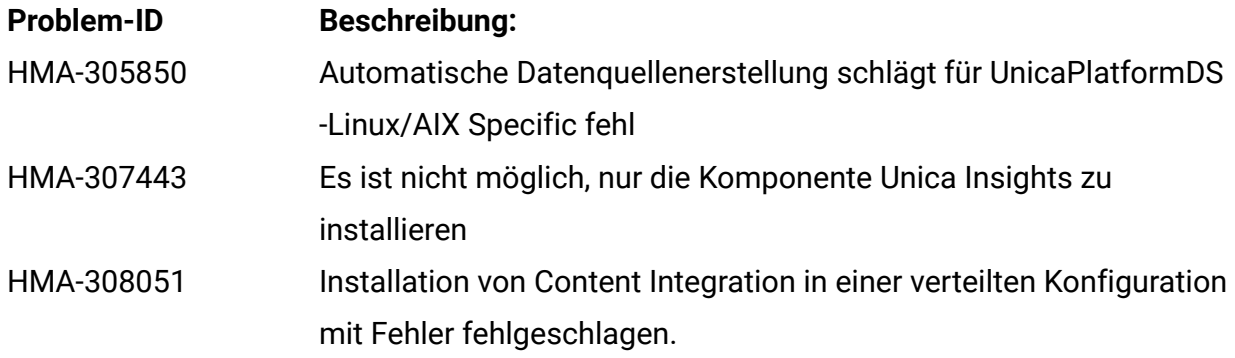

### <span id="page-3-0"></span>Bekannte Probleme

In diesem Abschnitt werden die bekannten Probleme in Version 12.1 von Unica Platform beschrieben.

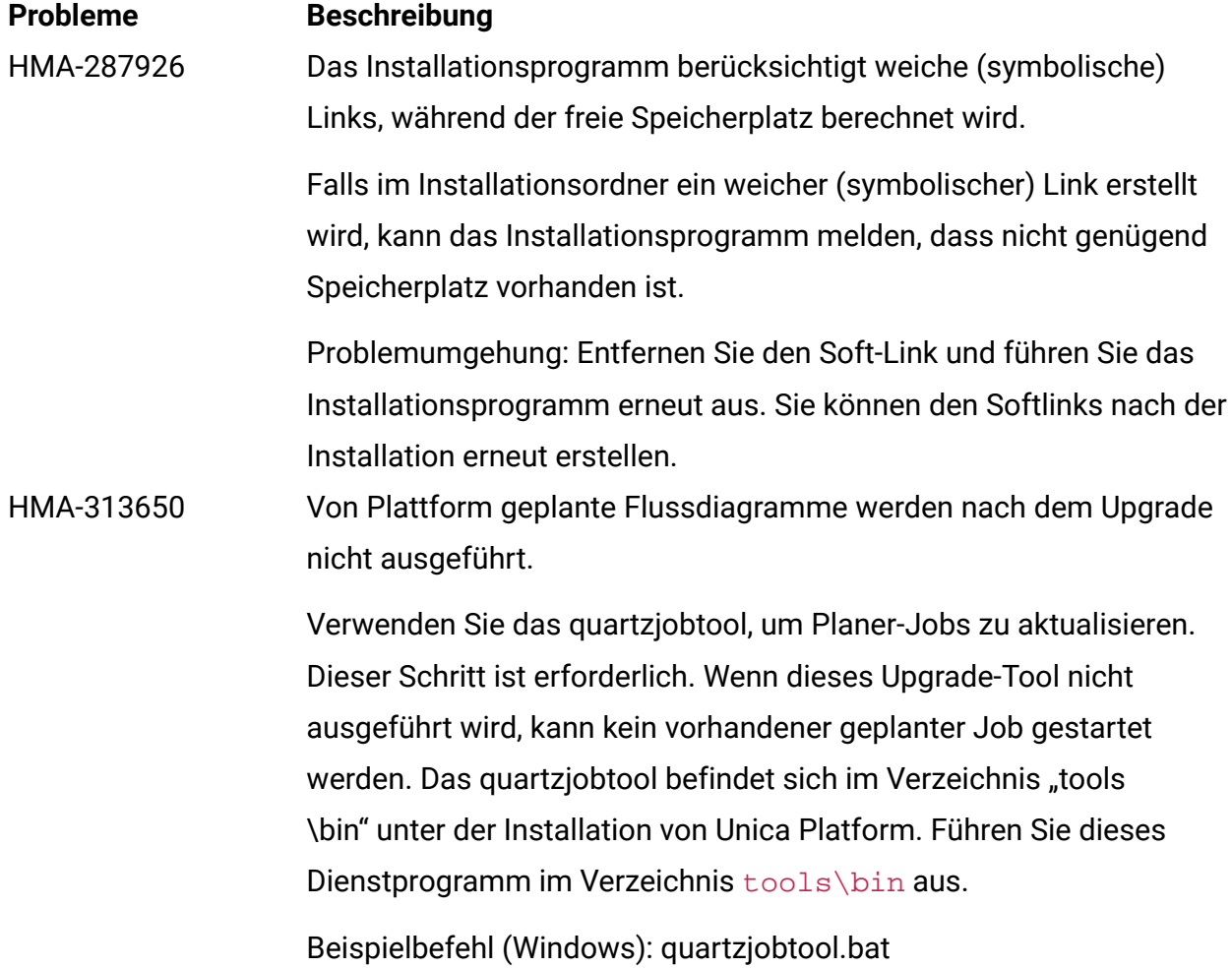

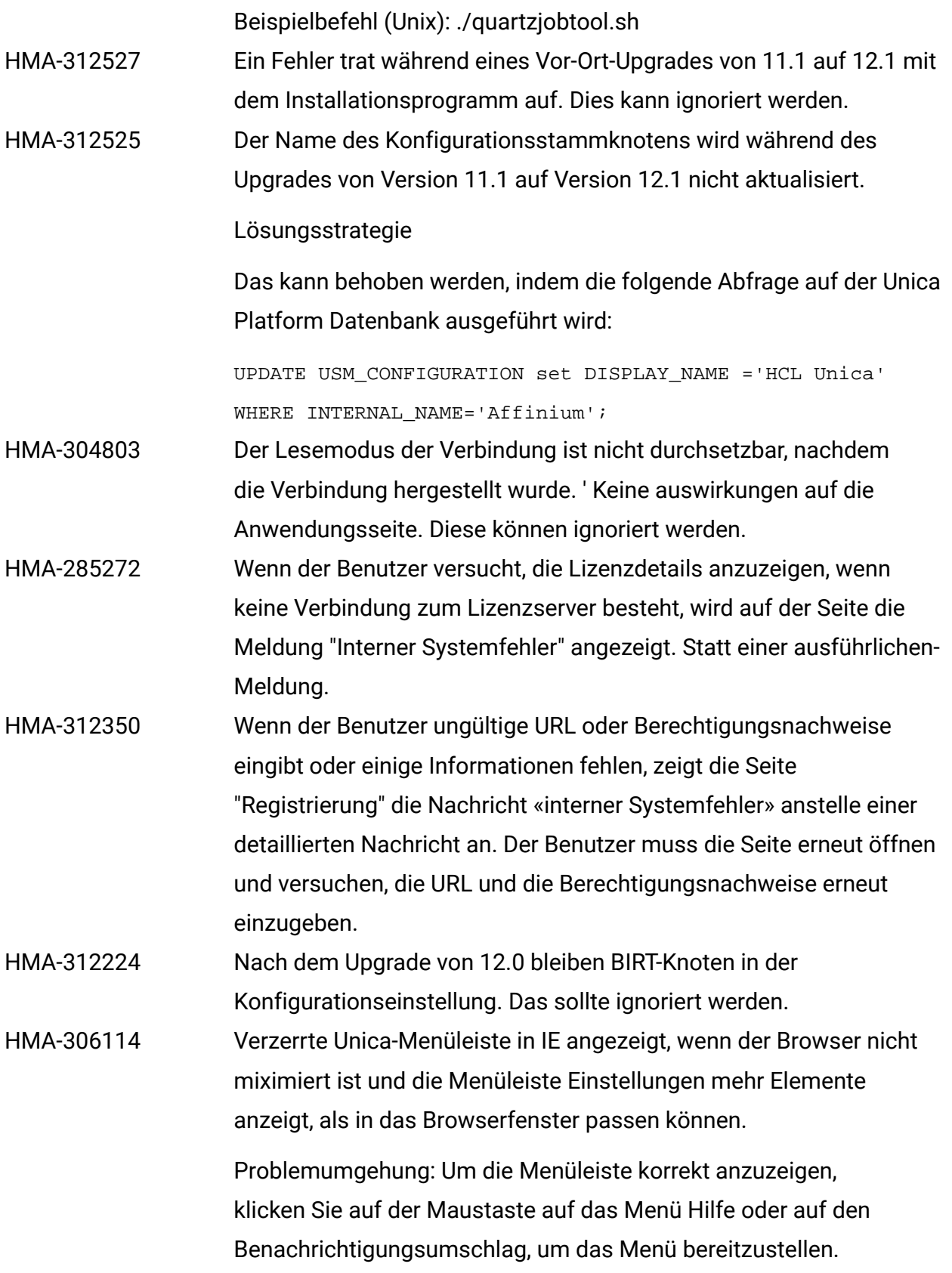

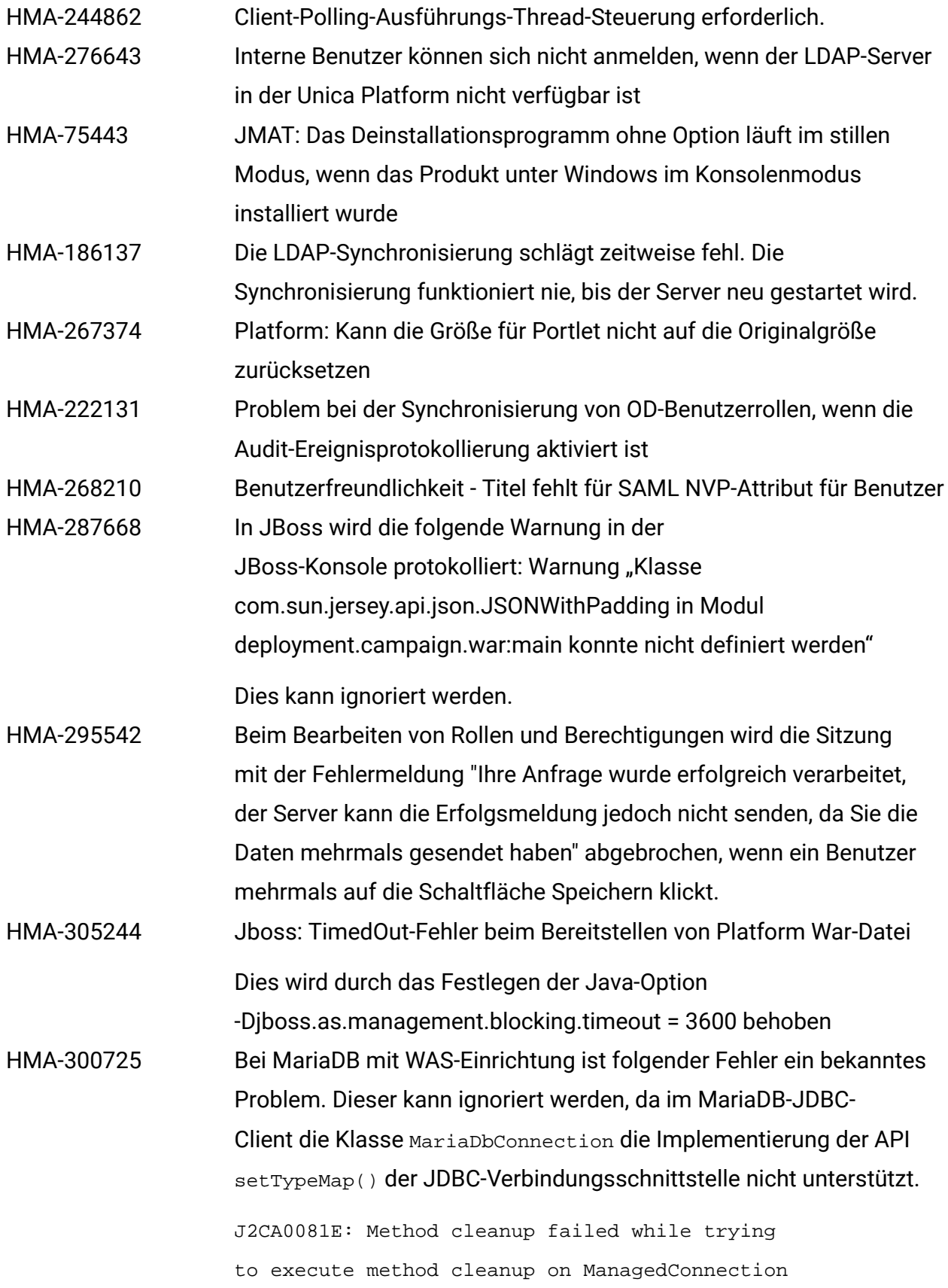

WSRdbManagedConnectionImpl@425c7a23 from resource UnicaPlatformDS. Caught exception: com.ibm.ws.exception.WsException: DSRA0080E: An exception was received by the Data Store Adapter. See original exception message: Not yet supported. with SQL State : null SQL Code : 0

### <span id="page-6-0"></span>Bekannte Einschränkungen

Dieser Abschnitt beschreibt die bekannten Begrenzungen in Version 12.1 von Unica Platform.

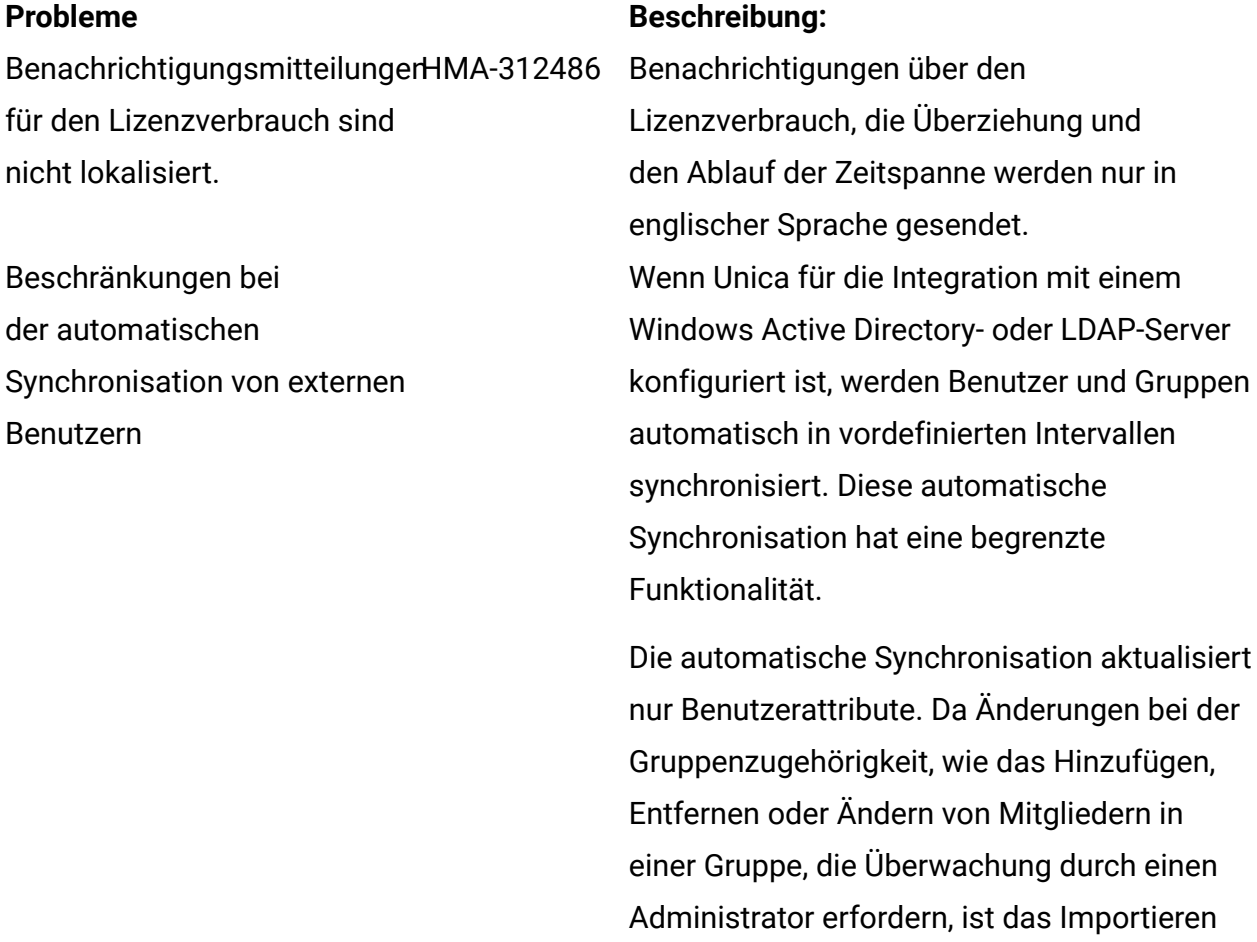

dieser Änderungen standardmäßig auf

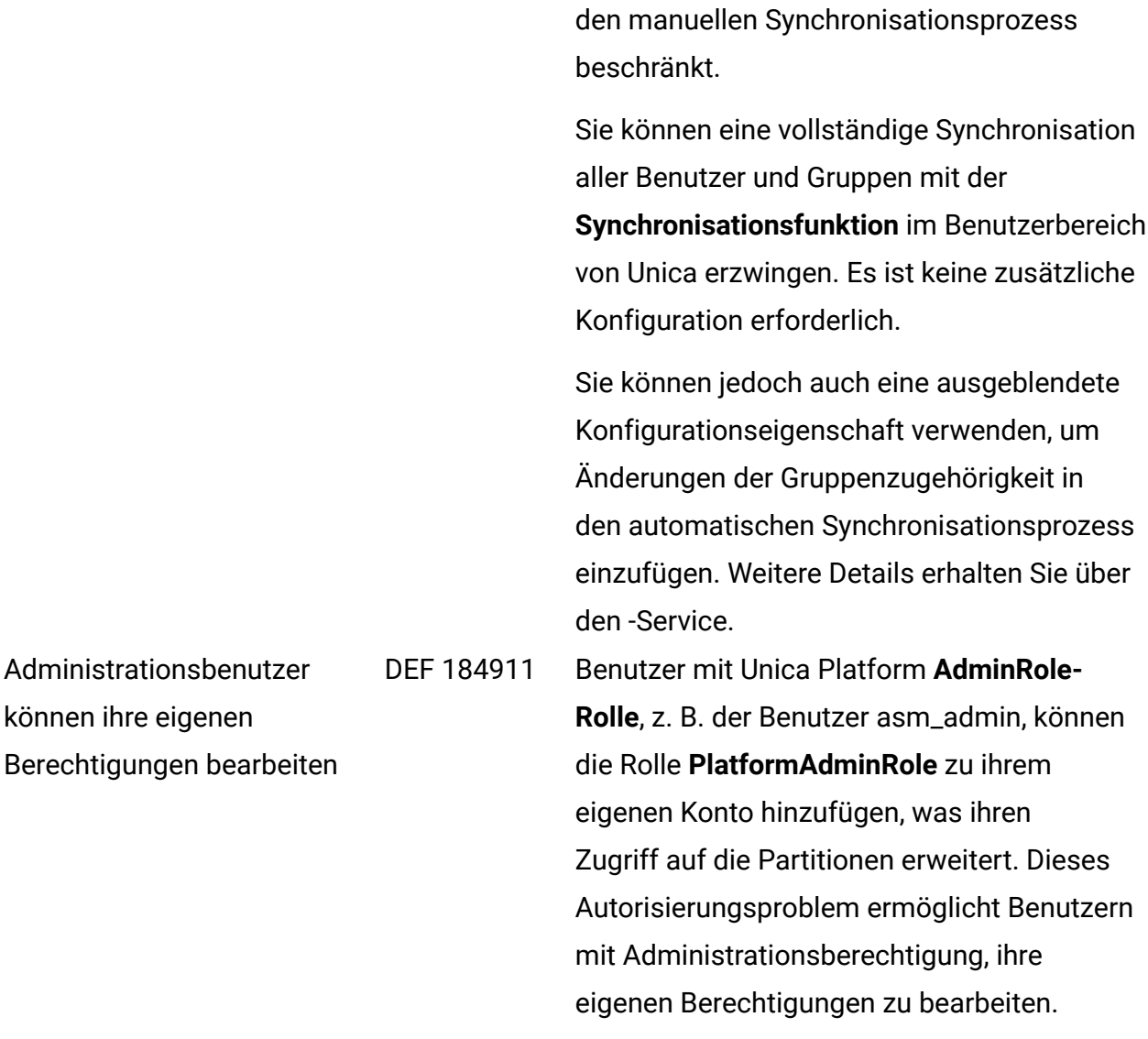